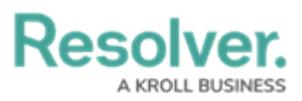

## **Version 22.2 Release Notes (IT Risk Management)**

Last Modified on 09/06/2022 11:12 pm EDT

## **New Features**

## **Enhancements for New Feature Enablement**

## **Rescoping Launched Assessment**

To allow the IT Risk Team to Rescope an assessment, **ADD TO SCOPE** button to Open Assessment Rescoping form action has been added to forms for the [progress/monitorin](https://help.resolver.com/help/open-assessment-rescoping-form-action)g workflow states.